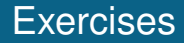

### 6 – User defined datatype and data structure

Department of Computer Science University of Pisa Largo B. Pontecorvo 3 56127 Pisa

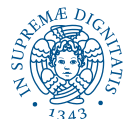

1/5 1/5 1/5 1/5 1/5 1/5

## <span id="page-1-0"></span>Exercise 1

Write a program do manage a cattery, that reads from the input an integer *n*, and for *n* times, reads:

- A code to identify the cat (an integer);
- The age of the cat, in years (an integer);
- $\bullet$  The weight of the cat, in Kg (a float);
- The type of the food that the cat eats, expressed as 0 for kibbles, 1 for canned food, 2 for tuna fish.

Print, in the same order of input, one per line, the **identification codes** and the **type of food** of all cats that have **less than 4 years and weight more than the average of all cats**. Beside the identification code, print, separated by an empty space, the type of the food that the cat eats, that is kibbles, canned or tuna.

**Note**: define a **struct** called cat, and represent the type of food using an **enum**.

#### [Exercises](#page-1-0)

# Exercise 1

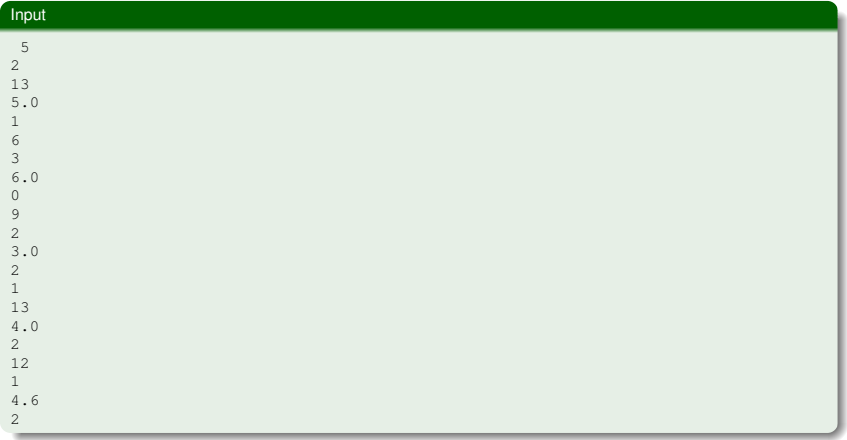

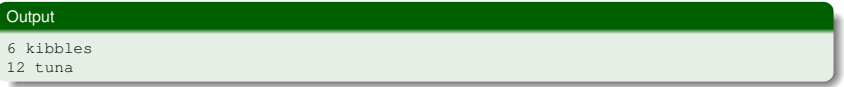

### Exercise 2

Implement a concatenated list that contains, as data, positive integers. Implement three functions, to:

- Add an element at the end of the list:
- Add an element to the beginning of the list;
- Given a positive value *v*, delete the first node of the list that has *v* as data (do not modify the list if it does not contain *v*);

Then, write a C program that read integers.For each integer, (and in the same order), apply one of the following:

- $\bullet$  If the read value *v* is  $< 0$ , remove from the list the first element equal to  $|v|$  (do not modify the list if it does not contain  $|v|$ );
- $\bullet$  If the read value *v* is  $< 0$  and even, add it at the beginning of the list;
- $\bullet$  If the read value *v* is  $< 0$  and odd, add it at the end of the list:
- 4/5 4/5 4/5 4/5 4/5 4/5 4/5 4/5  $\bullet$  If the read value *v* is  $= 0$ , terminate the execution of the program, printing, from the beginning to the end, all elements of the list.

#### [Exercises](#page-1-0)

# Exercise 2

 $\overline{9}$ 

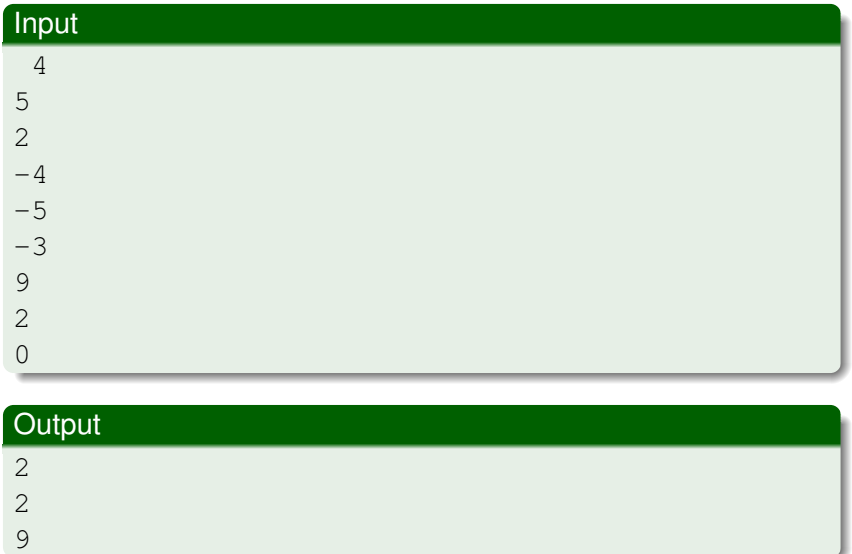